# **Generating EPICS Databases from Enterprise Architect UML Models**

D.Stepanov ITER Organization

*Disclaimer: The views and opinions expressed herein do not necessarily reflect those of the ITER Organization*

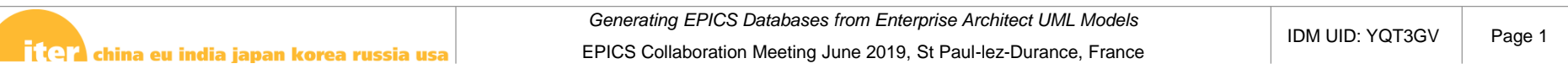

# **Enterprise Architect vs EPICS**

- Enterprise Architect (EA) is a UML / SysML modeling tool
- $\triangleright$  ITER defined UML profiles to describe certain I&C concepts (components, functions, variables) in more detail
- $\triangleright$  "Diagnostics variable" profile was influenced by EPICS and has a few properties which can be mapped directly to EPICS

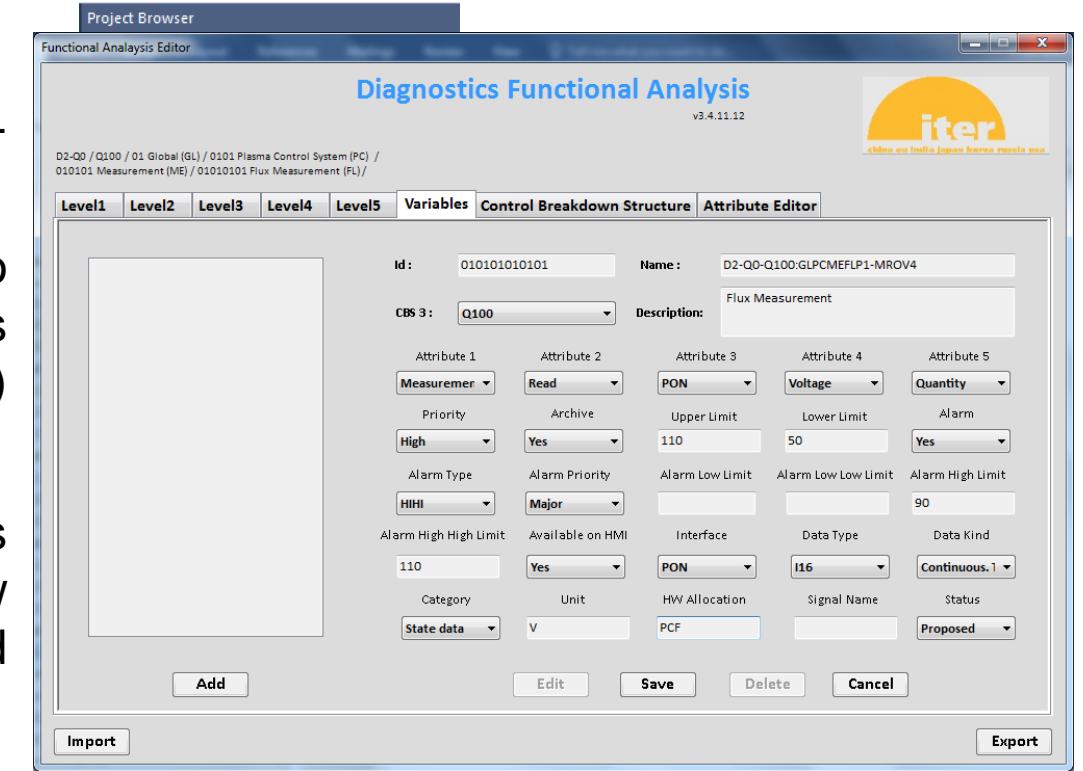

EPICS Collaboration Meeting June 2019, St Paul-lez-Durance, France

#### **EA2SDD Workflow**

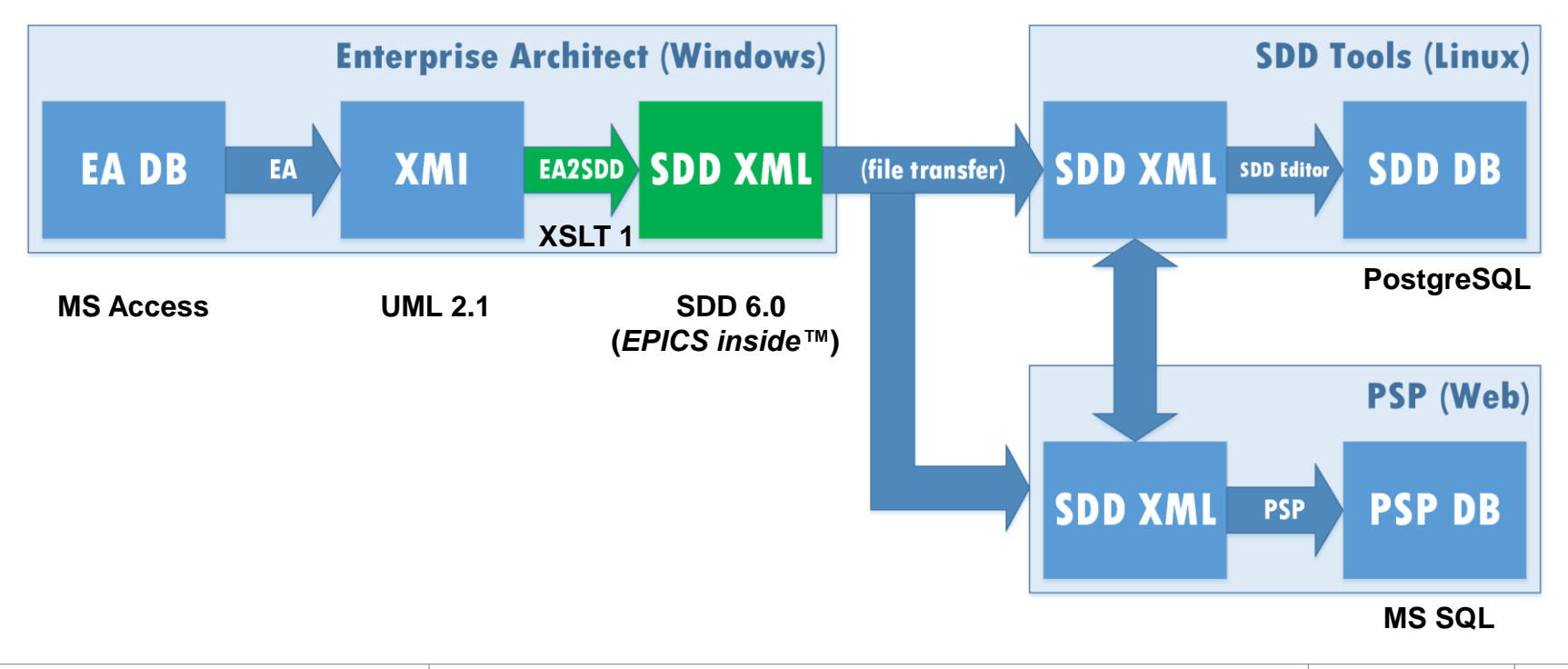

EPICS Collaboration Meeting June 2019, St Paul-lez-Durance, France

## **XML Pipeline**

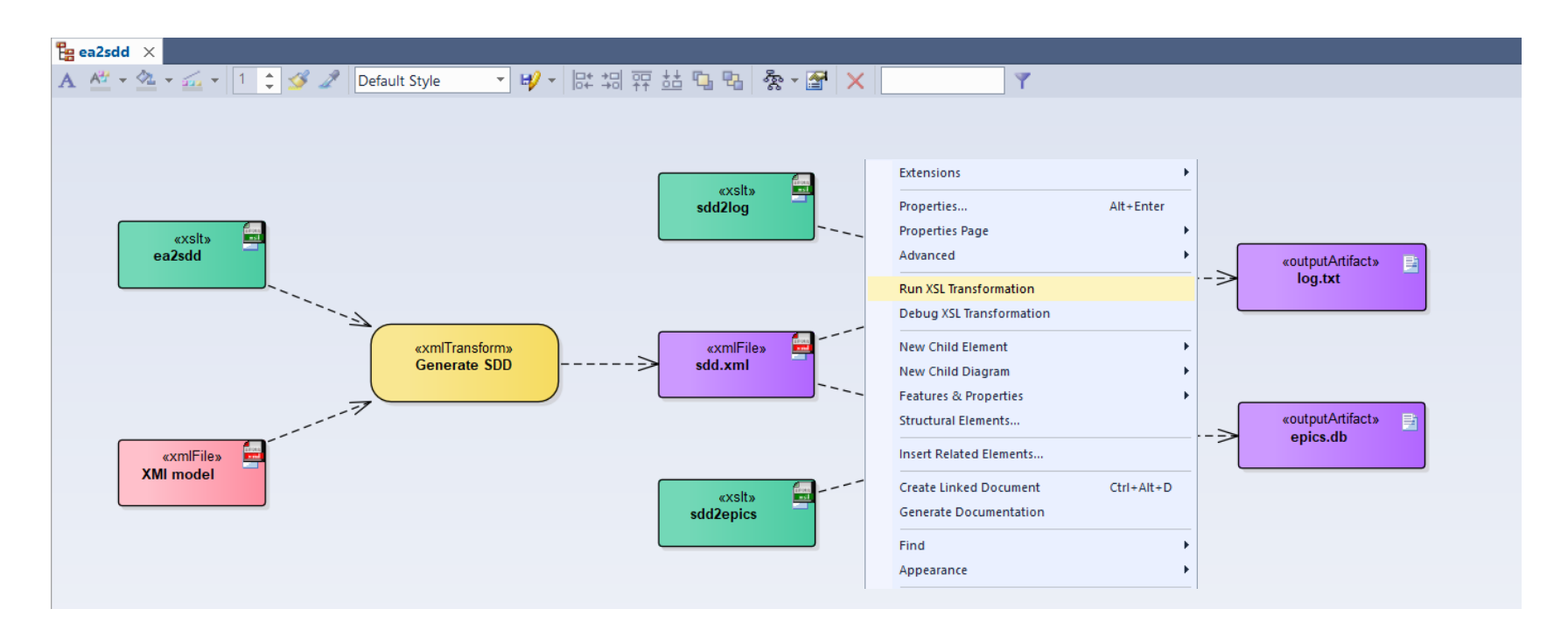

<mark>निः(वार</mark>) china eu india japan korea russia usa

#### **Generation Example**

```
# PVs on controller 550000-PSH-1202
record(ai, "D1-I2-B2A0:SMSLMOTE00-GROSV") {
 field(DESC, "Cubicle Internal Temperature (°C)")
 field(EGU, "deg C")
 field(LOPR, "10")
 field(HOPR, "50")
 field(HIHI, "45")
 field(HHSV, "MAJOR")
```
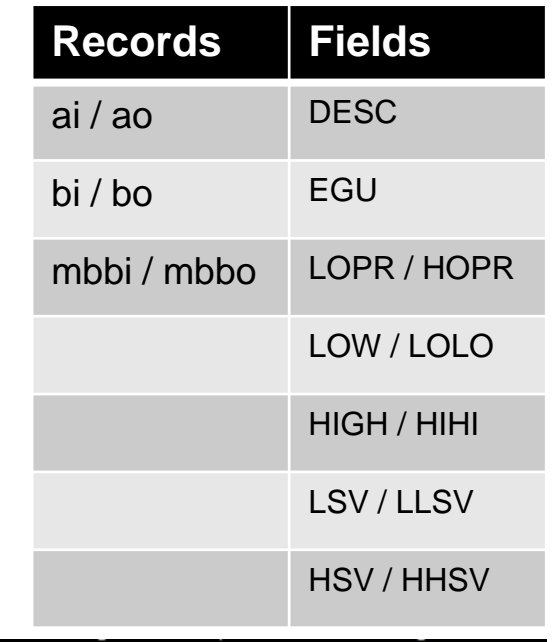

EA2SDD: variable D1-I2-B2AO:SMSLHECHOO-GTOCB: EPICS does not support operating ranges for non-analog records; upper limit ignored<br>EA2SDD: variable D1-I2-B2AO:SMSLHECHOO-GTOCB: EPICS does not support analog alarm ranges for EA2SDD: variable D1-I2-B2AO:SMSLHEHSOO-HROTV: description reaches 40 characters EPICS limit; it will be truncated and/or normalized

*Generating EPICS Databases from Enterprise Architect UML Models*

}

EPICS Collaboration Meeting June 2019, St Paul-lez-Durance, France

### **Caveats**

- o No reverse workflow
- $\circ$  No concept of templates (aka substitution files)
- $\circ$  Main usage is to avoid retyping information
- o Essential things to be entered on top to get a working IOC (e.g., device support details or PV links) – see SDD
- o EPICS-specific limitations (lengths or combinations of fields) are partially implemented or not known in the UML model
- $\circ$  XSLT 1 limitations (e.g., cannot produce multiple files)

## **Conclusion**

- Direct link from UML world to EPICS DB configuration
- Converter is small, fast and simple to run (3 XSL scripts of 90 kB total)
- Generation is incomplete for run-time, but gives a good start for a project